# **betano apostas brasil : casa de apostas em jogos de azar**

**Autor: symphonyinn.com Palavras-chave: betano apostas brasil**

### **betano apostas brasil**

#### **Descargar e Instalar el app de Betano en Android**

Para descargar el app de Betano en su dispositivo Android, siga los siguientes pasos: 1. Acceda al sitio web de Betano Brasil en el navegador de su smartphone. 2. Haga clic en el botón "Aplicativos Móveis" en la página principal. 3. Desplácese hacia abajo y haga clic en el botón "Download our Android app". 4. Siga las instrucciones en pantalla para descargar e instalar el archivo APK de Betano en su dispositivo.

#### **Descargar e Instalar el app de Betano en iOS**

Para descargar e instalar el app de Betano en su dispositivo iOS, siga los siguientes pasos: 1. Acceda al sitio web de Betano Brasil en el navegador de su iPhone o iPad. 2. Haga clic en el botón "Aplicativos Móveis" en la página principal. 3. Desplácese hacia abajo y haga clic en el botón "Baixar no App Store". 4. Siga las instrucciones en pantalla para descargar e instalar el app de Betano en su dispositivo.

#### **¿Por qué descargar el app de Betano en su dispositivo móvil?**

El app de Betano le permite realizar apuestas deportivas y jugar en el casino en un solo lugar, con una experiencia de usuario optimizada para dispositivos móviles. Además, el app de Betano cuenta con clasificaciones excelentes en Google Play y App Store, con comentarios positivos de los usuarios sobre la facilidad de uso, la seguridad y la variedad de opciones de apuestas y juegos de casino disponibles.

#### **Preguntas frecuentes sobre el app de Betano**

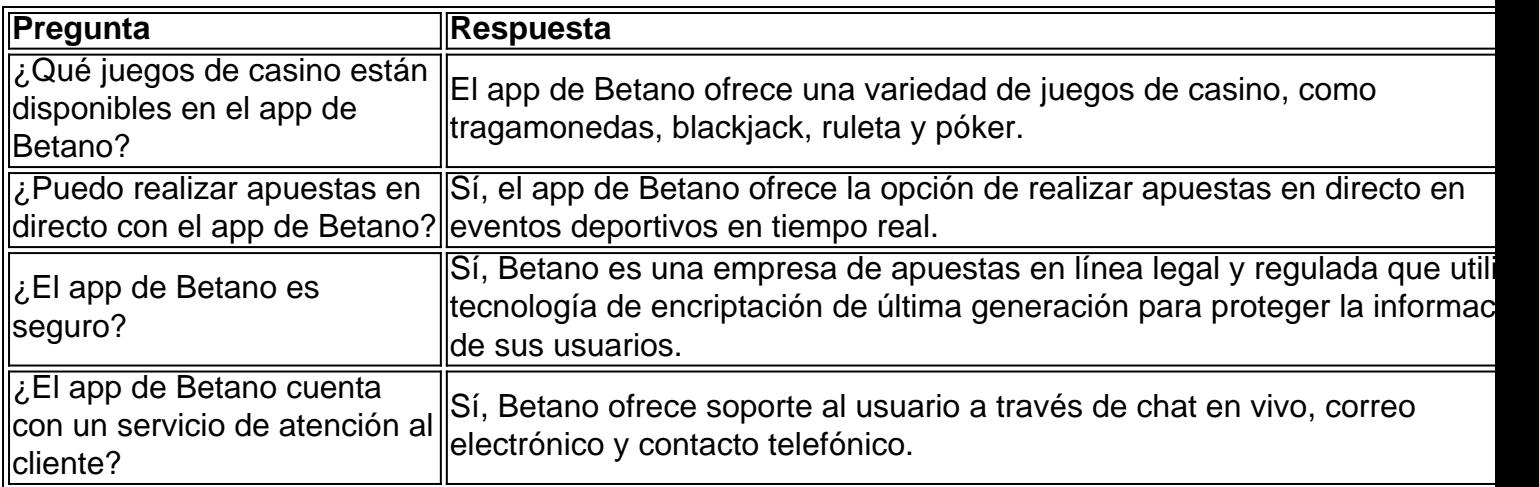

#### **Conclusión**

En resumen, el app de Betano ofrece una experiencia de apuestas y juego de casino completa y conveniente en la palma de su mano.

## **Partilha de casos**

A AstroPay é uma empresa de pagamento fundada Em. ...Reino UnidoEm 2009, está sediada no Reino Unido, mas tem um escritório na América Latina. bem como onde ele terá com alvo esta região primeiro do mundo! - Sim.

### **Expanda pontos de conhecimento**

A AstroPay é uma empresa de pagamento fundada Em. ...Reino UnidoEm 2009, está sediada no Reino Unido, mas tem um escritório na América Latina. bem como onde ele terá com alvo esta região primeiro do mundo! - Sim.

## **comentário do comentarista**

Parar quem deseja apostar e jogar no cassino em betano apostas brasil seu celular, nada melhor do que utilizar o aplicativo do Betano. Para instalá-lo no dispositivo Android, basta acessar o site do Betano Brasil no navegador do celular, clicar em betano apostas brasil "Aplicativos Móveis" e seguir as instruções. Já para dispositivos Apple (iOS), basta acessar o site e clicar em betano apostas brasil "Baixar no App Store".

Com o app do Betano, você tem acesso a uma variedade de jogos de cassino, como slots, blackjack, roleta e pôquer. E além disso, também pode realizar apostas desportivas em betano apostas brasil eventos ao vivo. Tudo isso com uma ótima experiência de usuário e avaliações positivas dos usuários sobre a facilidade de uso, segurança e opções de apostas e jogos de cassino disponíveis.